Документ подписан простой электронной подписью Информация о владельце: ФИО: Киямова Гульназ Ильдусовна

#### Должность: документовед<br>Дата поллисания: 20.02.2NHHHHKCTEPCTBO НАУКИ И ВЫСШЕГО ОБРАЗОВАНИЯ **РОССИЙСКОЙ ФЕДЕРАЦИИ** Дата подписания: 20.02.202<del>4 11:19:50</del> Уникальный программный ключ:

10c4b36bd0@20geb7a984165286688b7g239&твенное бюджетное образовательное учреждение высшего образования «Казанский национальный исследовательский технический университет им. А.Н. Туполева-КАИ» (КНИТУ-КАИ) Чистопольский филиал «Восток»

# **МЕТОДИЧЕСКИЕ УКАЗАНИЯ К КУРСОВОЙ РАБОТЕ** по дисциплине **ЭКОНОМИКА ПРОИЗВОДСТВА**

Методические указания (рекомендации) по выполнению курсовой работы проекта предназначены для обучающихся всех форм обучения по направлениям подготовки:

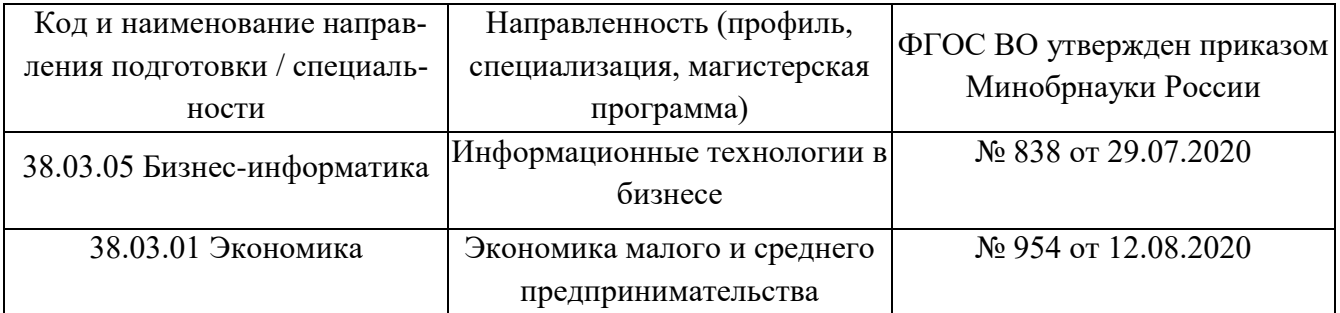

В методических указаниях приведены требования к выполнению курсовой работы, даны рекомендации по структуре, содержанию, оформлению, порядку выполнения и защите курсовой работы по дисциплине (модулю) Экономика производства.

Разработчик(и):

Петрулевич Елена Александровна, к.э.н., доцент кафедры ЭИП

Методические указания рассмотрены на заседании кафедры экономики инновационного производства, протокол  $N_2$  от  $202$  г.

Заведующий кафедрой экономики инновационного производства\_\_\_\_\_\_\_\_\_\_\_\_\_\_\_\_\_\_\_\_\_\_\_\_

 *(наименование кафедры)*

Свирина Анна Андреевна, д.э.н., профессор кафедры ЭИП.

# **СОДЕРЖАНИЕ**

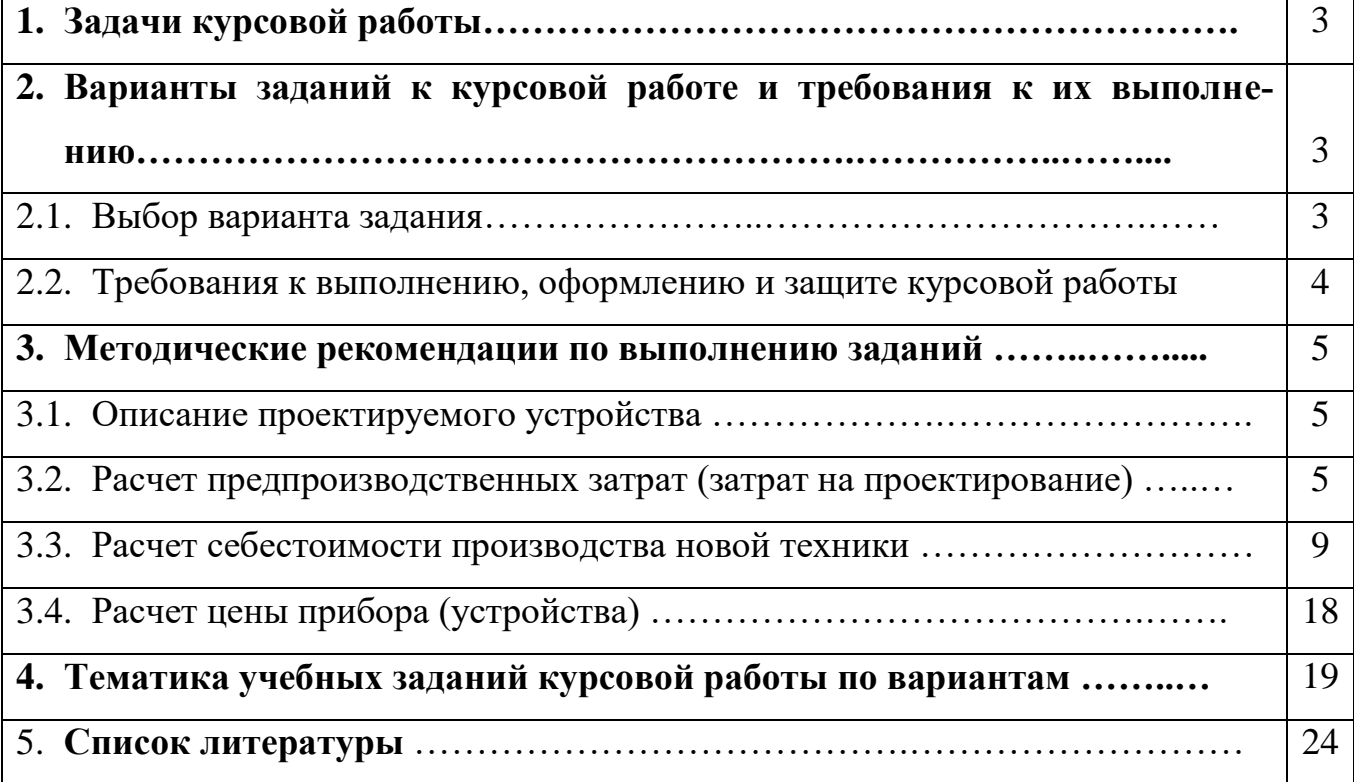

# **1. Задачи курсовой работы**

Курсовая работа дисциплины «Экономика производства» по направлению 38.03.05 «Бизнес-информатика» предполагает выполнение следующих задач, возникающих на разных стадиях разработки и производства новой техники (аппаратуры, приборов, устройств и т. п.). К ним относятся:

описание проектируемого устройства;

 расчёт предпроизводственных (единовременных) затрат (затрат, возникающих на стадии проектирования данного устройства);

 расчёт производственных затрат (затрат, возникающих на стадии изготовления спроектированного устройства). Результатом расчета производственных затрат является себестоимость прибора;

расчёт цены прибора.

# 2. **Варианты заданий к курсовой работе и требования к их выполнению 2.1. Выбор варианта задания**

Номер варианта определяется по порядковому номеру студента в журнале учета преподавателя (для очной формы обучения), по последним двум цифрам номера зачетной книжки студента (таблица 1) – для заочной формы обучения.

*Таблица 1*

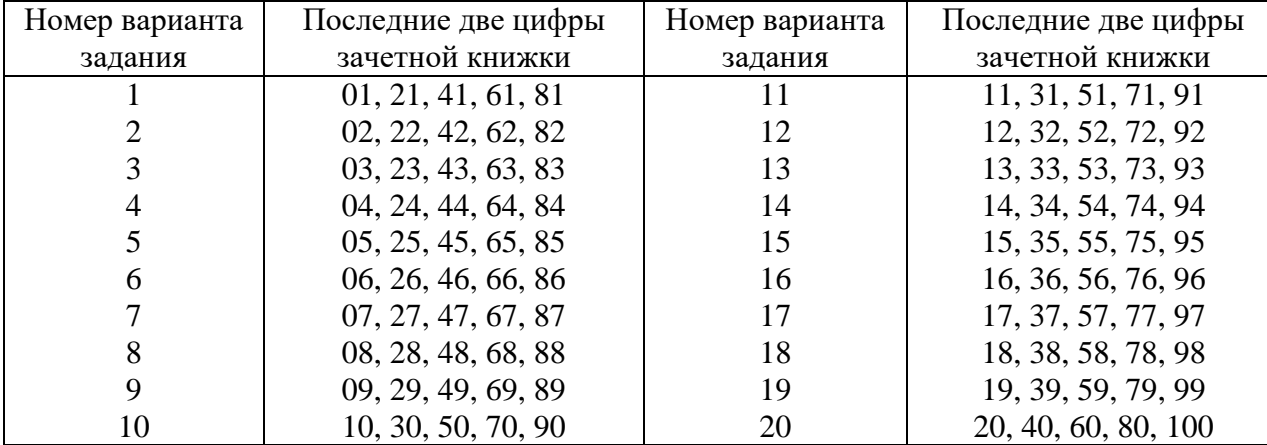

Выбор варианта контрольного задания

### **2.2. Требования к выполнению, оформлению и защите курсовой работы**

Предлагаемый вариант задания менять НЕЛЬЗЯ. По выбранному варианту курсовой работы студент должен привести достаточно подробный и развернутый расчет и анализ основных показателей с привлечением необходимых формул. Курсовая работа может быть написан с использованием компьютера, на листах формата А4. Шрифт – Times New Roman, размер шрифта – 14, межстрочный интервал – полуторный. Поля: верхнее – 2,00 см, нижнее – 2,00 см, левое – 3,00 см, правое – 1,50 см. Страницы пронумеровывать.

При выполнении курсовой работы необходимо следить за аккуратностью написания работы, не допуская сокращения слов и терминов. Способ выполнения текста должен быть единым для всей работы.

В курсовой работе указывается перечень литературы, использованной при ее выполнении.

Курсовая работа предоставляется в срок, соответствующий графику учебного процесса.

При возврате проверенной, но не зачтенной работы студент должен внести исправления в соответствии с замечаниями рецензента и выслать работу на повторную проверку.

Курсовая работа оценивается по требованиям, представленным в табл. 1 и табл. 2.

Таблица 1

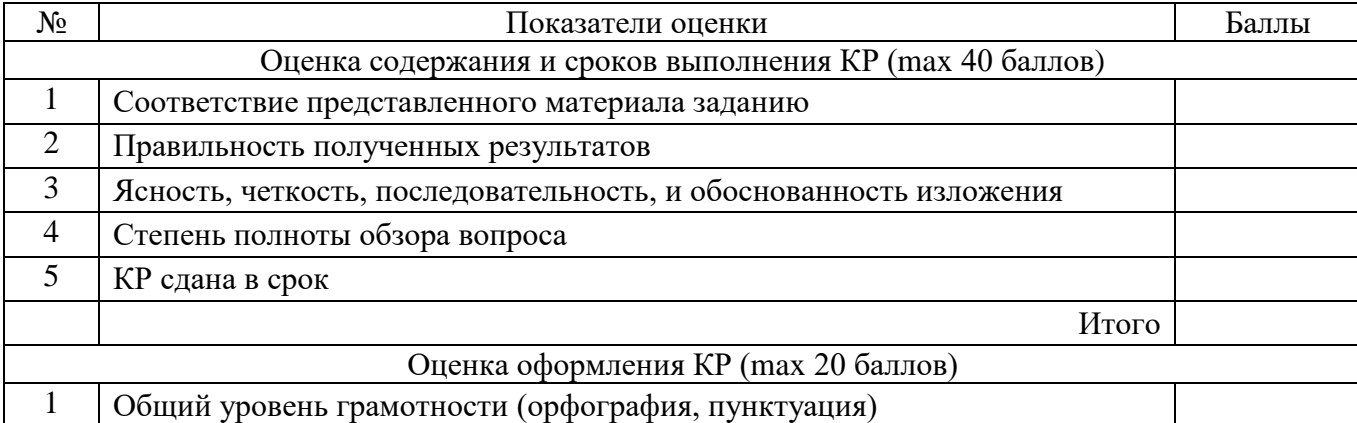

#### Показатели оценки курсовой работы

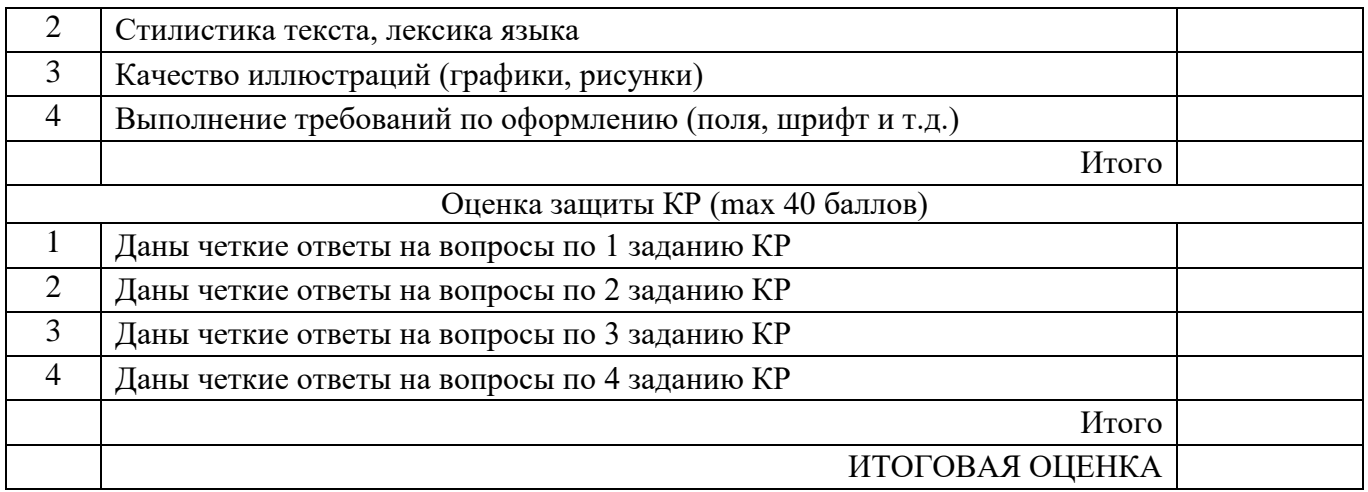

# Таблица 2

### Шкала оценивания

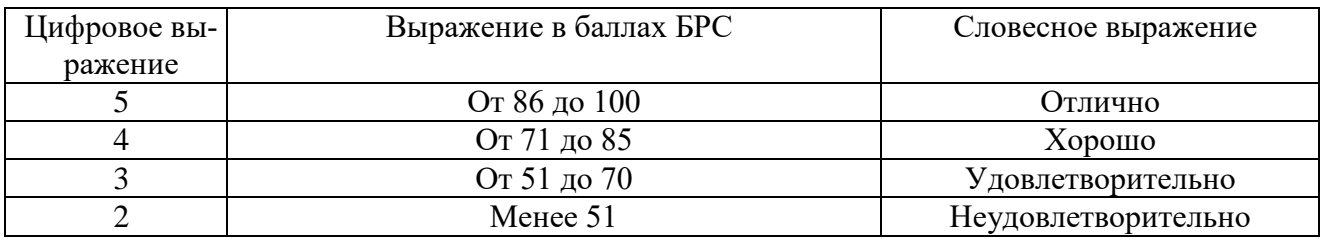

## 3. **Методические рекомендации по выполнению заданий**

### **3.1. Описание проектируемого устройства**

Описание проектируемого устройства может включать в себя:

- основное назначение устройства;
- направления использования данного прибора;
- основные функции данного прибора;
- принцип действия устройства;
- состав проектируемого устройства
- технические характеристики устройства и т.п.

# **3.2. Расчет предпроизводственных затрат (затрат на проектирование)**

Затраты, связанные с исследованием, проектированием и разработкой изделия называют предпроизводственными. Их величина определяется по следующей номенклатуре статей затрат:

### **Смета затрат на проектирование**

Смета затрат на проектирование включает в себя следующие статьи затрат:

- 1. Основные материалы;
- 2. Энергия технологическая;
- 3. Заработная плата исполнителей;
- 4. Амортизационные отчисления;
- 5. Прочие расходы.

### **1) Основные и вспомогательные материалы, комплектующие**

На этапе проектирования в качестве основных материалов и комплектующих, как правило, выступают: бумага листовая, ватман, картридж для плоттера, канцелярские принадлежности и т.п.

Расчет потребности в основных материалах и комплектующих ведется по формуле

$$
3_{\mathbf{M}} = \sum_{i=1}^{m} n_{\mathbf{M}.i} \cdot \mathbf{L}_{\mathbf{M}.i},
$$
 (1)

где *n*м.*<sup>i</sup>* - расход материала, комплектующих (кг, м, шт.);

Цм.*<sup>i</sup>* – цена за единицу материала, комплектующих, руб.;

*m* - количество наименований материалов.

Полученные данные заносятся в таблицу 1.

Таблица 1

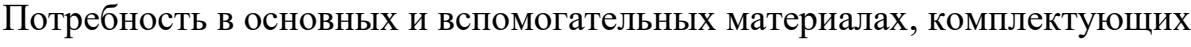

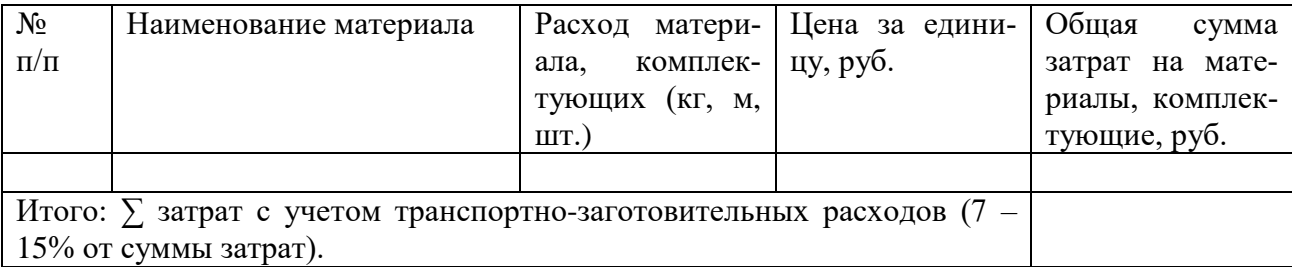

*Примечание:* стоимость вспомогательных материалов принимается в размере 5% от стоимости основных материалов.

# **2) Энергия технологическая**

При проектировании оборудования (прибора), разработчики обычно используют различные виды ЭВМ. Данное оборудование требуется для расчета необходимых показателей, для построения схем, моделей, чертежей.

Следовательно, в данном пункте курсовой работы необходимо указать потребность в электроэнергии, которую тратят ЭВМ при проектировании заданного прибора.

Данные для расчета энергии на технологические цели можно отразить в таблице 2.

Таблина 2

#### Энергия на технологические цели в процессе проектирование

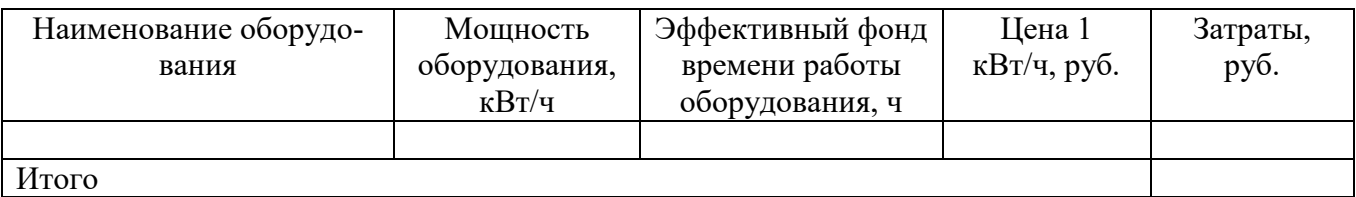

Потребность в энергии на технологические цели определяется по формуле

$$
B_{3\text{J}I.} = \sum_{i=1}^{m} M_i \cdot \Phi_{3\varphi.i} \cdot \text{II}_{3\text{J}I.},\tag{2}
$$

где  $M_i$  – мощность оборудования, кВт/ч;

Фэф.*<sup>i</sup>* – эффективный фонд времени работы оборудования, ч;

Цэл. – стоимость 1 кВт·ч электроэнергии, руб.;

*m* – количество групп оборудования.

#### **3) Затраты на оплату труда**

Роль исполнителей в процессе проектирования выполняют: конструкторы, технологи, начальники отделов и др.

#### *Основная заработная плата исполнителей* рассчитывается по формуле

$$
3_{\text{OCH}} = \sum_{i=1}^{m} \mathbf{H}_i \cdot \Phi_i \cdot C_i, \tag{3}
$$

где Ч*<sup>i</sup>* – численность работников, чел.;

Ф*<sup>i</sup>* – фонд рабочего времени работников, месяцев;

8

 $C_i$  – месячный оклад, руб.;

*m* – количество групп работников.

*Дополнительная заработная плата исполнителей* рассчитывается по формуле

$$
3_{\text{QOH}} = 3_{\text{OCH}} \cdot \frac{q_{\text{QOH}}}{100},\tag{4}
$$

где *q*доп – норматив дополнительной заработной платы (10 - 30%).

*Страховые взносы* рассчитываются по формуле

$$
3_{\text{OTY}} = (3_{\text{OCH}} + 3_{\text{AOH}}) \cdot \frac{q_{\text{OTY}}}{100},\tag{5}
$$

где *q*отч – норматив страховых взносов (30%).

#### **4) Амортизационные отчисления**

Учитываются амортизационные отчисления оборудования, приобретенные только для данных работ, а так же амортизация имеющегося оборудования при его использовании по теме. В качестве данного оборудования, чаще всего используют компьютеры, с помощью которых конструкторы и технологи выполняют задачи проектирования устройства.

Расчет величины амортизационных отчислений производится по формуле

$$
A_0 = C_{\text{OCH.}cp} \cdot \frac{H_a}{100},\tag{6}
$$

где С<sub>осн.ср</sub> – балансовая стоимость основных средств, руб.;  $H_a$  – норма амортизации, %.

#### **5) Прочие расходы**

Все другие затраты, не вошедшие в перечисленные выше элементы затрат, получают отражение в элементе «Прочие затраты». Это налоги, сборы, платежи по кредитам в пределах установленных ставок, затраты на командировки, оплата услуг связи и др.

Прочие расходы берутся в размере 20÷25% от фонда заработной платы исполнителей.

На основании всех произведенных предварительных расчетов составляется сводная смета затрат на проектирование. Сводная смета затрат может иметь произвольную форму. Один из возможных вариантов приведен в табл. 3.

Таблица 3

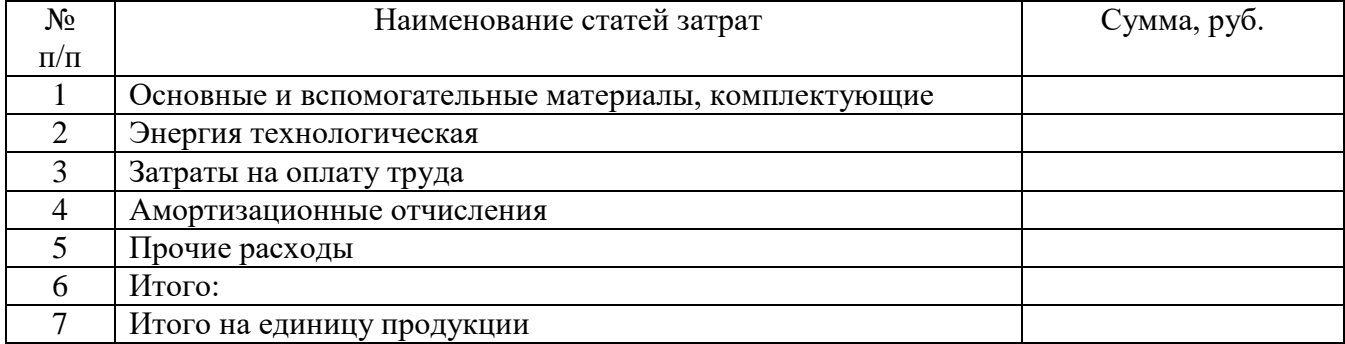

#### Смета затрат на проектирование новой техники

#### **3.3. Расчет себестоимости производства новой техники**

Для определения текущих затрат (затрат на производство) необходимо в первую очередь составить плановую калькуляцию себестоимости и определить оптовую или розничную цену в зависимости от назначения разрабатываемого устройства.

Важным показателем, характеризующим работу промышленных предприятий, является себестоимость производимой продукции. От ее уровня зависит финансовые результаты деятельности предприятий, темпы расширенного воспроизводства.

Себестоимость продукции – экономическая категория, отражающая все расходы предприятия, связанные с производством и реализацией новой техники.

При исчислении плановой себестоимости единицы новой продукции (калькуляции) должна быть определена величина прямых и косвенных расходов на ее производство и сбыт. При этом возможно большая часть затрат должна включаться в виде прямых расходов. К *прямым* относятся затраты, непосредственно связанные с производством данного конкретного изделия. К *косвенным* затратам относятся расходы, связанные с производством определённых групп изделий (работ, услуг) или производством и реализацией всей продукции предприятия. Их трудно

нормировать, и они косвенно относятся на себестоимость непосредственного изделия (работы, услуги). Это общепроизводственные расходы (расходы на содержание и эксплуатацию оборудования и цеховые расходы), общехозяйственные расходы, коммерческие расходы и некоторые другие.

При расчетах за единицу продукции принимается один комплект разрабатываемой новой техники. Применительно к условиям машиностроительного производства в себестоимость включают три прямых статьи затрат: стоимость сырья и материалов; покупные комплектующие изделия, полуфабрикаты; заработная плата производственных рабочих. Остальные статьи калькуляции определяются косвенным методом.

Согласно методическим материалам по планированию, учету и калькулированию себестоимости продукции на предприятиях машиностроения и металлообработки расчет плановой себестоимости продукции осуществляется по следующим калькуляционным статьям расходов:

- 1. Сырье и материалы (за вычетом возвратных отходов).
- 2. Покупные комплектующие изделия и полуфабрикаты.
- 3. Топливо и энергия на технологические нужды.
- 4. Основная заработная плата рабочих основного производства.
- 5. Дополнительная заработная плата рабочих основного производства.
- 6. Страховые взносы.
- 7. Расходы на подготовку и освоение производства.
- 8. Общепроизводственные расходы.
- 9. Общехозяйственные расходы.
- 10. Внепроизводственные (коммерческие) расходы.

Рассмотрим более подробно статьи себестоимости.

#### **1) Расчет затрат на сырье и материалы**

В статье затрат «сырье и материалы» учитывается стоимость сырья и материалов, расходуемых на изготовление деталей собственного производства непосредственно на данном предприятии. Кроме стоимости основных материалов учитываются также затраты на вспомогательные материалы, используемые на технологические нужды (спирт, кислота, кислород), и необходимые для сборки и монтажа (припой, канифоль, проводники и т. д.). Если подетальный расчет вспомогательных материалов невозможен, то необходимо их стоимость брать в процентах от стоимости основных материалов.

Стоимость материалов определяется по формуле

$$
C_M = \sum_{i=1}^{m} H_{Mi} \cdot H_{Mi} - H_o \cdot H_o,
$$
\n(7)

где  $C_M$  – затраты на основные и вспомогательные материалы с учетом стоимости возвратных отходов, руб.;

*Н*м*<sup>i</sup>* – норма расхода материала *i*-го вида на одно изделие, кг;

Цм*<sup>i</sup>* – цена 1 кг материала *i*-го вида, руб.;

*Н*<sup>o</sup> – норма (вес) возвратных отходов, кг;

 $H_0$  – цена 1 кг возвратных отходов, руб.

*m* – количество наименований сырья и материалов, расходуемых при изготовлении прибора.

В таблице 4 приведена форма для расчета количества и стоимости основных и вспомогательных материалов с учетом транспортно-заготовительных расходов.

Таблина 4

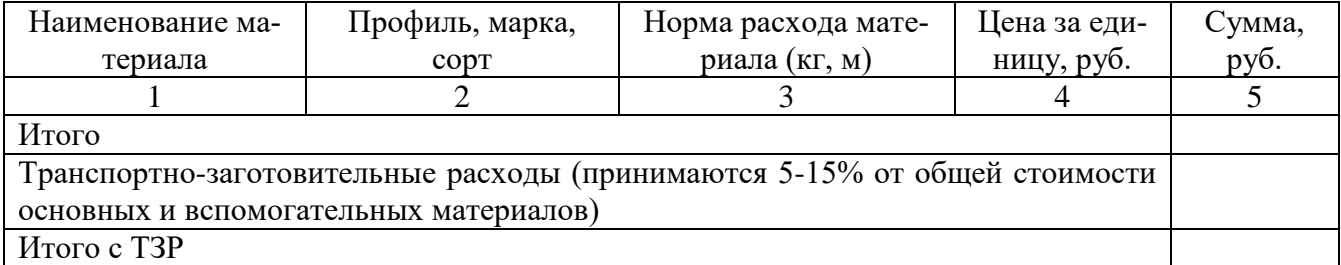

Потребность в основных и вспомогательных материалах

*Примечание*: Графы 1-3 определяются на основании принципиальной схемы и спецификации деталей собственного производства и прогрессивных норм расхода материалов. Графа 4 определяется по договорным, свободным ценам, на основании прайслистов. Графа 5 – расчетная (произведение графы 3 на графу 4).

Номенклатура и количество основных материалов определяются укрупненным методом по основным элементам конструкции. Основанием для этого служат перечень основных элементов конструкции и технологический процесс их изготовления. При этом студент-дипломник обязан знать методы изготовления и необходимые материалы для печатных плат, контуров, дросселей и трансформаторов, а также окраску и гальванические покрытия. Почти все детали обязательно должны иметь гальванические, лакокрасочные покрытия. Контур, любые цепи с железом должны быть пропитаны или иметь другие средства герметизации.

Минимальный перечень основных материалов для изготовления деталей собственного производства, входящих в разрабатываемое устройство обычно включает в себя:

- сталь электротехническую или пермаллой (марка, толщина);

- сталь листовую для изготовления крышек (верхней, нижней), стяжных планок, лапок;

- сталь круглую для стяжных шпилек;

- алюминиевый сплав;

- медь М3;

- пенопласт ПС-1-200;

- резина техническая;

- паста крем КПТ-8;

- текстолит;

- пресспорошок для изготовления (прессовки) шпули или гильзы;

- латунь для изготовления арматуры, запрессовываемой в шпуле для выводов;

- обмоточные провода;

- монтажные провода;

- изоляционные материалы для межобмоточной и межслоевой изоляции (лакошелк, кабельная бумага, полихлорвинил и т. д.);

13

- материал для пропитки или заливки трансформаторов (лак КГМС, СБ-1С, компаунды и т. д.);

- провода гибкие для выводов.

Если изделие герметизированного типа, то следует предусмотреть материал для кожуха с крышкой и соответствующие проходные изоляторы (фарфоровые или стеклянные).

Материалы для пайки, лужения, сварочных работ также не должны быть забыты в расчетах основных материалов.

Материалы следует группировать в следующем порядке:

- черные металлы;

- цветные металлы;

- провода и кабельные изделия;

- лакокрасочные материалы;

- химические материалы (для гальванических работ, работ по изготовлению печатных плат и т. д.);

- изоляционные материалы (гетинакс, текстолит);

- пресспорошки и сополимеры;

- драгметаллы (серебро, золото – анодное и сернокислое);

- прочие, неучтенные материалы, при таком укрупненном методе определения следует брать в пределах 6 – 10% от стоимости основных материалов, подсчитанных согласно таблице 4.

### **2) Расчет стоимости комплектующих изделий и полуфабрикатов**

Расходы на комплектующие изделия и полуфабрикаты также определяются прямым счетом. Сумма их рассчитывается аналогично стоимости материалов по форме, приведенной в таблице 5.

Таблица 5

Потребность в комплектующих изделиях и полуфабрикатах

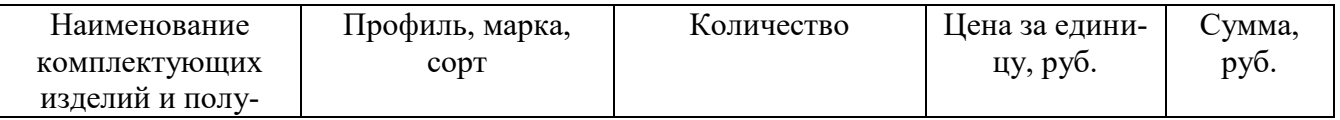

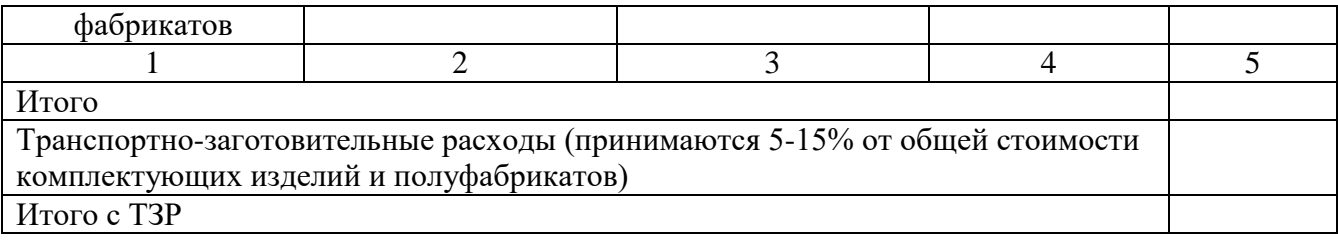

*Примечание*: Графы 1-3 определяются на основании принципиальной схемы и спецификации разработки. Графа 4 определяется по договорным и свободным ценам, по данным предприятияизготовителя. Графа 5 – расчетная (произведение графы 3 на графу 4).

### **3) Топливо и энергия на технологические нужды**.

Затраты на все виды топлива и энергии, расходуемые непосредственно в технологическом процессе производства продукции (топливо для плавильных агрегатов, электроэнергия для электропечей, сварки, электрохимической обработки и др.), определяются по нормам расхода и установленным мощностям энергетических агрегатов, включаясь в себестоимость прямым счетом.

Данные для расчета энергии на технологические цели можно отразить в таблице 6.

Таблица 6

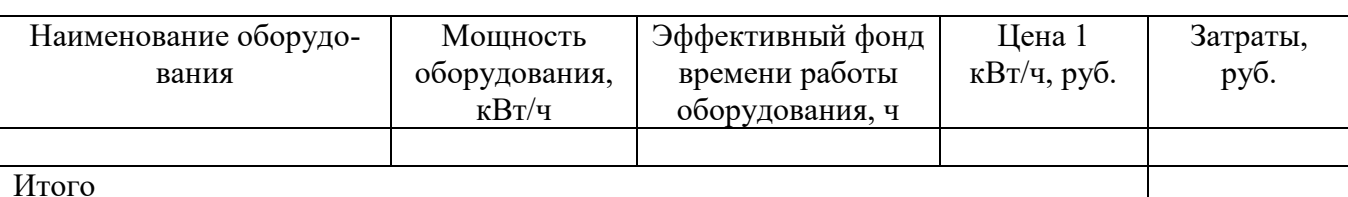

Энергия на технологические цели в процессе проектирование

# Энергия на технологические цели определяется по формуле 2.

### **4) Расчет основной заработной платы производственных рабочих**

При исчислении себестоимости единицы изделия в статье «основная заработная плата» учитывается только основная заработная плата производственных рабочих. Заработная плата вспомогательных рабочих, руководящего и обслуживающего персонала в этой статье не учитывается и входит в общепроизводственные и общехозяйственные расходы.

Наиболее простым и распространенным методом определения основной заработной платы является ее расчет по видам работ на изделие в целом. Форма расчета приведена в таблице 7.

### Таблица 7

Расчет основной заработной платы производственных рабочих

| Виды работ               | Трудоем-   | Средний раз- | Часовая тариф-   | Основная зара-       |
|--------------------------|------------|--------------|------------------|----------------------|
|                          | кость, н-ч | ряд работ    | ная ставка, руб. | ботная плата         |
|                          |            |              |                  | $(O3\Pi)$ , py $6$ . |
| Заготовительные          |            |              |                  |                      |
| Слесарные                |            |              |                  |                      |
| Станочные (токарные,     |            |              |                  |                      |
| фрезерные)               |            |              |                  |                      |
| Намоточные               |            |              |                  |                      |
| Изоляционные             |            |              |                  |                      |
| печатной<br>Изготовление |            |              |                  |                      |
| схемы                    |            |              |                  |                      |
| Монтажно-сборочные       |            |              |                  |                      |
| Регулировочные           |            |              |                  |                      |
| Испытание и снятие ха-   |            |              |                  |                      |
| рактеристик и т. д       |            |              |                  |                      |
| Итого ОЗП                |            |              |                  |                      |

Основная заработная плата рабочих определяется по формуле

$$
3_{\text{OCH}} = \sum_{i=1}^{m} t_i \cdot C_{\text{q}i},\tag{8}
$$

где *t<sup>i</sup>* – трудоемкость *i*-го вида работ,ч;

*Счi* – часовая тарифная ставка, соответствующая среднему разряду работ, руб./час.

# **5) Расчет дополнительной заработной платы производственных рабочих**

Дополнительная заработная плата  $(3_{\text{non}})$  – это выплаты, предусмотренные законодательством о труде и коллективным договором за неотработанное время: за внутрисменные перерывы (сокращение рабочего дня подросткам, кормящим матерям), за целодневные перерывы (очередные и дополнительные отпуска, отпуска учащимся, выполнение государственных и общественных поручений). В себестоимость единицы продукции дополнительная заработная плата включается прямым счетом пропорционально основной зарплате и рассчитывается по формуле

$$
3_{\text{QOH}} = 3_{\text{OCH}} \cdot \frac{q_{\text{QOH}}}{100},\tag{9}
$$

16

где *q*доп – коэффициент, учитывающий выплаты за неотработанное время, *q*доп = 10  $\div$  30%.

#### **6) Страховые взносы**

Размер страховых взносов определяется в процентах от суммы основной и дополнительной заработной платы рабочих основного производства. В себестоимость продукции входят прямым путем:

$$
3_{\text{OTY}} = (3_{\text{OCH}} + 3_{\text{AOH}}) \cdot q_{\text{OTY}},\tag{10}
$$

где *q*отч – отчисления на социальное страхование, %, (*q*отч = 30%).

Суммированием результатов расчета по статьям 1 – 6 вычисляется итоговая сумма прямых затрат.

#### **7) Расходы на освоение и подготовку производства**.

К этим расходам относятся затраты по подготовке и освоению производства новых изделий (расходы на разработку конструкторской и технологической документации, проектирование и изготовление технологического оснащения, организационную подготовку производства и освоение). Сметы расходов по освоению рассчитываются по действующим нормам и нормативам предприятия, либо по опытным данным.

В курсовой работе величина расходов отражена в таблице 3.

#### **8) Общепроизводственные расходы**

Общепроизводственные расходы включают расходы на содержание и эксплуатацию оборудования, и цеховые расходы.

К расходам на содержание и эксплуатацию оборудования относятся: амортизация оборудования, расходы на его ремонт и эксплуатацию, затраты на силовую электроэнергию, на перемещение грузов, износ малоценного инструмента и приспособлений и прочие расходы по содержанию и эксплуатации оборудования.

К цеховым расходам относятся: затраты на содержание аппарата управления и прочего персонала участка (цеха), амортизация зданий, сооружений, расходы на их содержание и текущий ремонт, расходы на охрану труда, износ малоценного и быстроизнашивающегося инвентаря и прочие расходы.

Рассчитываются общепроизводственные расходы путем умножения процента общепроизводственных расходов ( $P_{\text{opp}}$ , %) на основную заработную плату производственных рабочих по формуле

$$
P_{\text{omp}} = (0.5 \div 3.0) \cdot 3_{\text{ocH}},
$$
\n(11)

Сумма первых восьми статей расходов представляет *цеховую себестоимость* единицы продукции:

дукции:  
\n
$$
C_{\text{II}} = \text{прямые затраты} + P_{\text{III}} + P_{\text{omp}}, \qquad (12)
$$

#### **9) Общехозяйственные расходы**

К общехозяйственным расходам относятся расходы по содержанию аппарата управления заводом, по содержанию и ремонту зданий и сооружений заводского уровня, расходы по командировкам и др.

В курсовой работе величина общехозяйственных расходов ( $P_{ox}$ ) может быть принята в размере 40 ÷ 130% от основной заработной платы по формуле:

$$
P_{ox} = (0, 4 \div 1, 3) \cdot 3_{ocH},
$$
\n(13)

*Производственная (заводская) себестоимость* определяется суммированием цеховой себестоимости о общехозяйственных расходов:

$$
C_{3aB} = C_{\text{I}\text{R}X} + P_{\text{OX}},\tag{14}
$$

#### **10) Внепроизводственные (коммерческие) расходы**.

Расходы, связанные со сбытом продукции, включая стоимость упаковки и тары, могут быть приняты в размере  $2 \div 3\%$  от производственной себестоимости:

$$
P_{KOM} = (0.02 \div 0.03) \cdot C_{3AB},
$$
\n(15)

*Полная (коммерческая) себестоимость* определяется суммированием к производственной себестоимости коммерческих расходов

$$
C_{\text{IOJI}} = C_{\text{3AB}} + P_{\text{KOM}},\tag{16}
$$

Результаты расчета себестоимости рекомендуется представить в табличной форме постатейно (табл. 8).

18

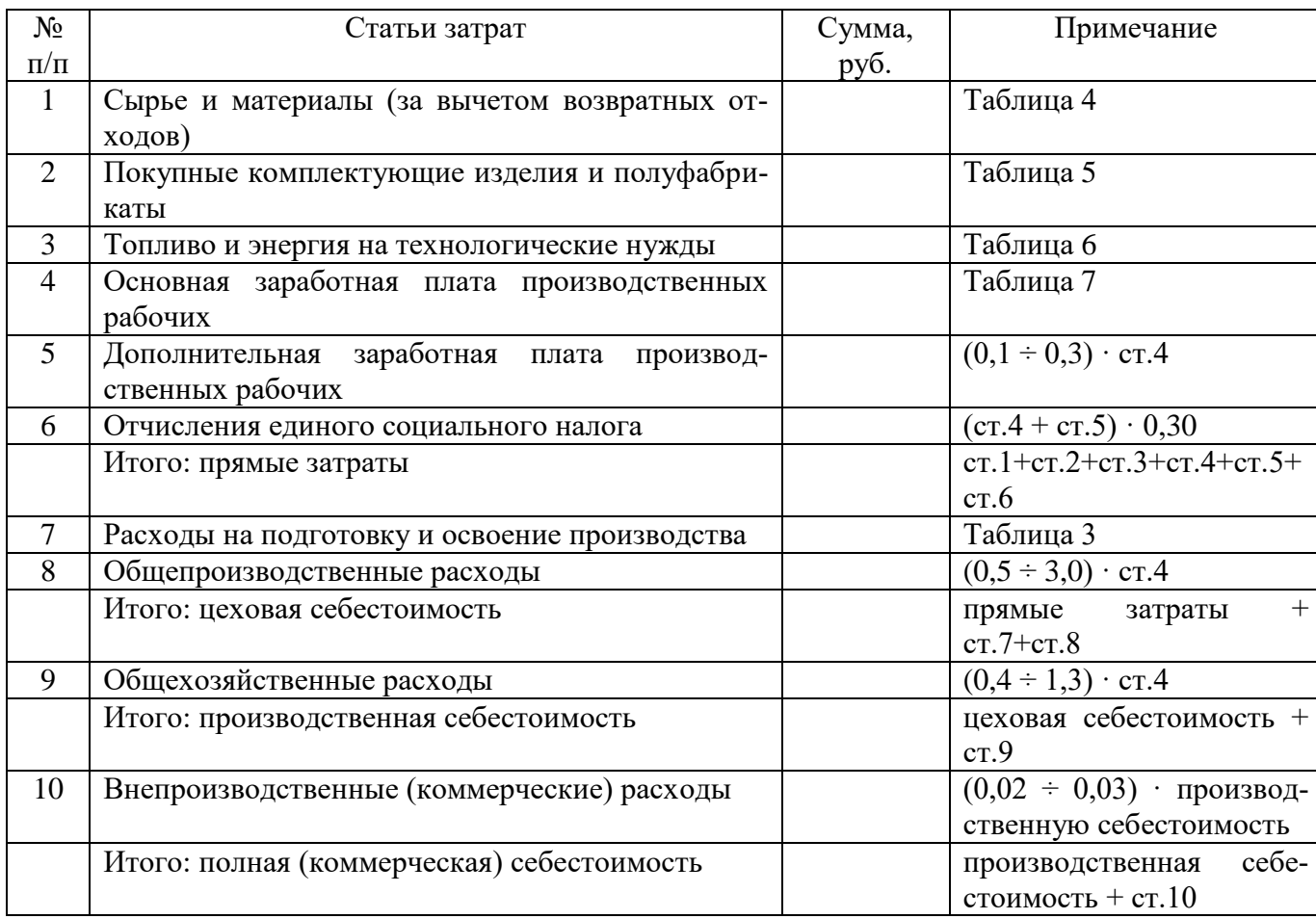

# Калькуляция себестоимости единицы разрабатываемой техники

# **3.4. Расчет цены прибора (устройства)**

Если разрабатываемое устройство предназначено для реализации, то необходимо рассчитать его оптовую цену, которая определяется как сумма полной себестоимости и плановой прибыли:

ой прибыли:  
\n
$$
H_{\text{on}} = C_{\text{non}} + \Pi = C_{\text{non}} \cdot \left(1 + \frac{R}{100}\right),\tag{17}
$$

где Спол – полная себестоимость;

П – плановая прибыль (рассчитывается по утвержденным нормативам рентабельности *R*/100 – плановый процент прибыли на предприятиях машиностроения принимается в среднем на уровне 10 ÷ 30%).

Отпускная цена устанавливается с учетом налога на добавленную стоимость (НДС):

$$
H_{\text{OTII}} = H_{\text{OTII}} + H \text{AC},\tag{18}
$$

#### **4. Тематика учебных заданий курсовой работы по вариантам**

Тема курсовой работы**:** «Определение себестоимости и цены проектирования и изготовления прибора».

Согласно теме курсовой работы, студент должен рассчитать себестоимость и цену проектирования и изготовления **Прибора для определения тяжёлых металлов в сточных водах.** 

Наименование прибора неизменно для всех вариантов!!!

#### **Исходные данные для расчета производственных затрат (по вариантам)**

1) Годовой объем производства, трудоёмкость изготовления прибора, часовая тарифная ставка, норматив дополнительной заработной платы, цена 1 кВт/ч электроэнергии, норматив ТЗР, норматив общепроизводственных расходов, норматив общехозяйственных расходов, норматив коммерческих расходов, норма прибыли в цене представлены в таблице 4.1.

2) Расход основных и вспомогательных материалов в натуральном выражении представлен в таблице 4.2.

3) Цена основных и вспомогательных материалов отражена в таблице 4.3.

4) Потребность в полуфабрикатах и комплектующих представлена в таблице 4.4 (для всех вариантов).

5) Потребность в оборудовании отражена в таблице 4.5 (для всех вариантов).

# Таблица 4.1

# Исходные данные

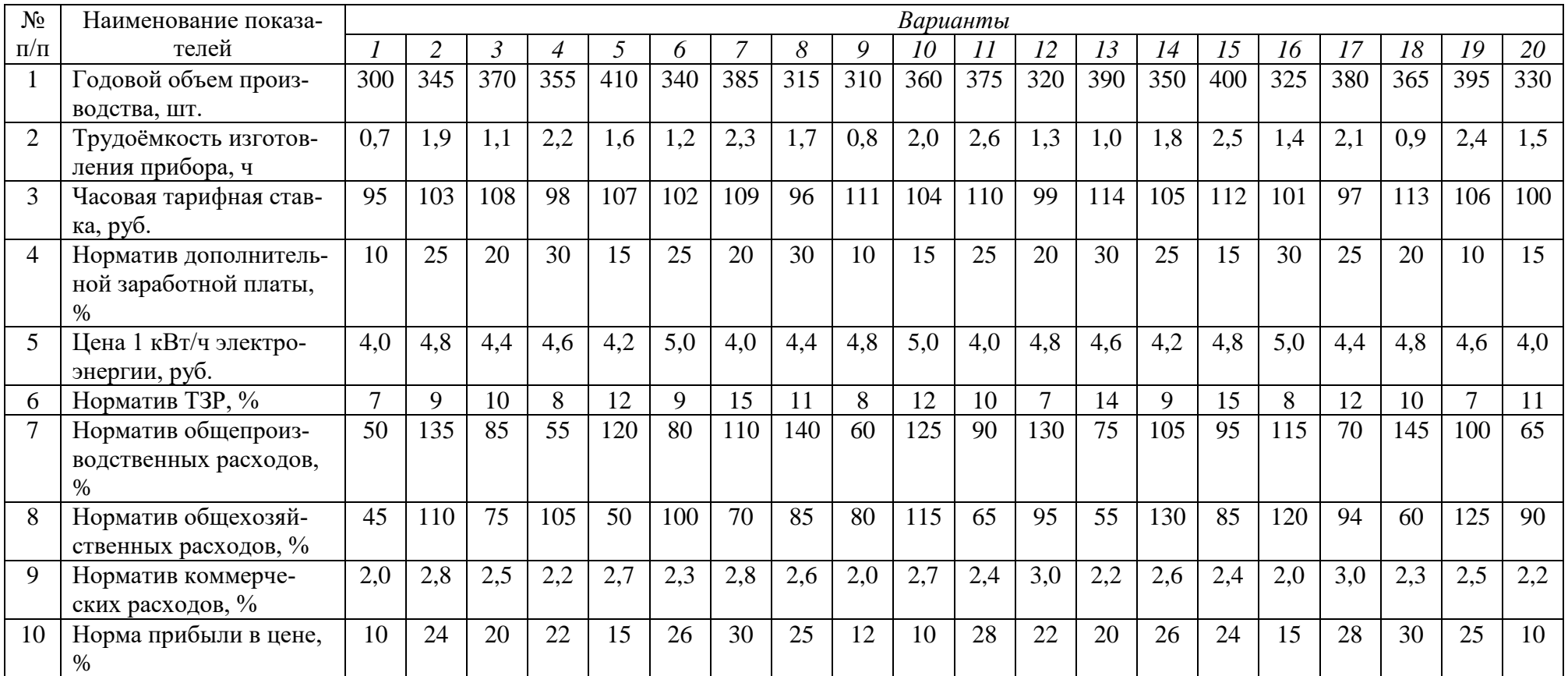

#### N<sub>o</sub>  $\pi/\pi$ Наименование сырья и материалов *Варианты 1 2 3 4 5 6 7 8 9 10 11 12 13 14 15 16 17 18 19 20* 1 Плата печатная, д $M^2$ 2,0 | 2,1 | 2,6 | 2,4 | 2,2 | 2,8 | 2,0 | 2,6 | 2,3 | 2,8 | 2,0 | 3,0 | 2,4 | 2,1 | 2,7 | 2,2 | 2,0 | 3,0 | 2,5 | 2,1 2 Припой ПОС61 ГОСТ 21930-76, кг 0,02 | 0,04 | 0,02 | 0,03 | 0,04 | 0,02 | 0,03 | 0,02 | 0,04 | 0,03 | 0,02 | 0,04 | 0,03 | 0,02 | 0,02 | 0,04 | 0,02 | 0,04 | 0,02 | 0,04 3 Флюс ФКСП ОСТ 4ГО.033.200, кг 0,03 0,05 0,04 0,05 0,04 0,03 0,05 0,05 0,04 0,03 0,04 0,05 0,04 0,03 0,04 0,05 0,04 0,05 0,04 0,03 4 Лак ЭП730.У23 ГОСТ 20824- 81, кг 0,01 0.02 0.03 0.01 0.03 0.02 0.01 0.02 0.03 0.01 0.02 0.03 0.01 0.03 0.03 0.01 0.03 0.02 0.03 0.01 5 Клей «Момент» ТУ 2385-011- 04831040-95, тюбик (125 мл)  $0,7$  |  $1,2$  |  $1,0$  |  $1,8$  |  $1,3$  |  $1,2$  |  $0,8$  |  $0,9$  |  $1,6$  |  $1,4$  |  $1,1$  |  $1,7$  |  $1,4$  |  $1,6$  |  $1,9$  |  $0,9$  |  $1,8$  |  $1,5$  |  $2,0$  |  $1,0$ 6 Уайт-спирит, бутылка 1 1 2 1 2 2 2 2 1 1 2 1 1 1 1 1 1 2 2 2 1 2 2 2

#### Расход основных и вспомогательных материалов в натуральном выражении

#### $\overline{N_2}$ п/п Наименование сырья и материалов *Варианты 1 2 3 4 5 6 7 8 9 10 11 12 13 14 15 16 17 18 19 20* 1 Плата печатная, дм<sup>2</sup> 76,0 84,5 82,0 78,0 79,0 85,0 76,5 80,0 78,5 86,0 77,2 83,0 76,2 79,5 86,5 77,0 84,6 78,7 78,4 77,4 2 Припой ПОС61 ГОСТ 21930-76, кг 100 | 110 | 108 | 107 | 114 | 111 | 103 | 113 | 106 | 120 | 112 | 102 | 117 | 109 | 116 | 105 | 118 | 115 | 106 | 104 3 Флюс ФКСП ОСТ 4ГО.033.200, кг 410 | 428 | 426 | 420 | 452 | 414 | 438 | 422 | 435 | 412 | 250 | 430 | 415 | 424 | 440 | 413 | 442 | 418 | 446 | 416 4 Лак ЭП730.У23 ГОСТ 20824-81, кг 110 132 124 113 130 112 125 134 122 140 114 135 126 136 120 138 116 128 117 118 5 Клей «Момент» ТУ 2385-011-04831040- 95, тюбик (125 мл) 60 | 68 | 60 | 62 | 63 | 64 | 66 | 67 | 62 | 66 | 68 | 62 | 70 | 63 | 65 | 69 | 61 | 65 | 67 | 64 6 Уайт-спирит, бутылка 85 | 88 | 220 | 116 | 210 | 92 | 112 | 96 | 200 | 84 | 89 | 180 | 118 | 100 | 160 | 90 | 140 | 120 | 94 | 110

## Таблица 4.3

#### Цена основных и вспомогательных материалов, руб.

## Таблица 4.4

# Потребность в покупных полуфабрикатах и комплектующих

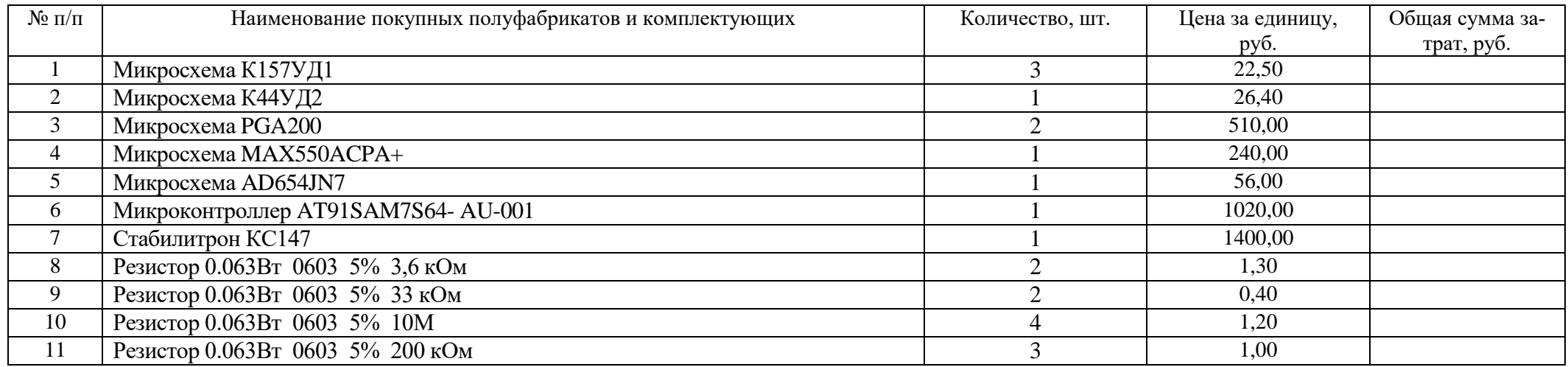

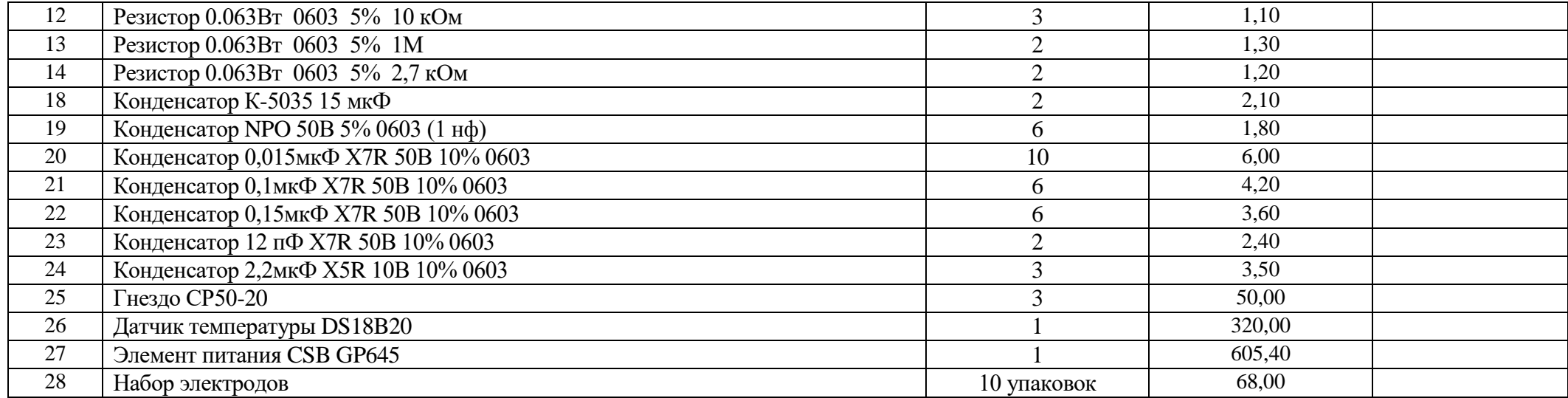

# Таблица 4.5

# Потребность в оборудовании

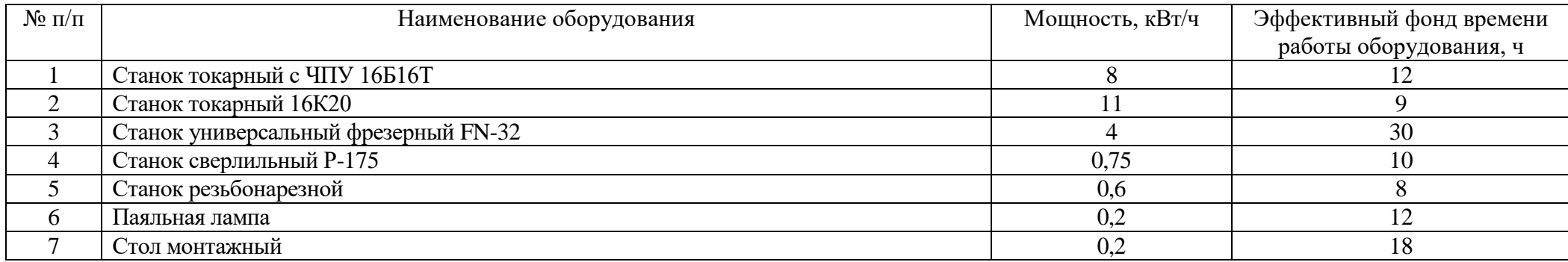

# **Основная литература**

1. Коршунова Е. Д. Экономика, организация и управление промышленным предприятием: учебник / Е.Д. Коршунова, О.В. Попова, И.Н. Дорожкин, О.Е. Зимовец, С.В. Курилова, А.Г. Схиртладзе, А.А. Корниенко. - Москва: КУРС: ИНФРА-М, 2021. - 272 с. - Режим доступа: <https://znanium.com/catalog/product/1471716>

2. Экономика предприятия (организации, фирмы): учебник / О.В. Девяткин, Н.Б. Акуленко, С.Б. Баурина [и др.]; под ред. О.В. Девяткина, А.В. Быстрова. - 5-е изд., перераб. и доп. — Москва: ИНФРА-М, 2020. - 777 с. + Доп. материалы [Электронный ресурс]. - (Высшее образование: Бакалавриат). - Режим доступа: https://znanium.com/catalog/product/1070322

# **Дополнительная литература**

1. Раздорожный А. А. Экономика организации (предприятия): учебное пособие / А. А. Раздорожный. - Москва: РИОР: ИНФРА-М, 2020. - 95 с. - (ВО: Бакалавриат). - Режим доступа: <https://znanium.com/catalog/product/1078769>

2. Экономика фирмы (организации, предприятия): учебник / под ред. проф. В.Я. Горфинкеля, проф. Т.Г. Попадюк, проф. Б.Н. Чернышева. - 2-е изд. - Москва: Вузовский учебник: ИНФРА-М, 2019. — 296 с. - (Высшее образование: Бакалавриат). - Режим доступа: <https://znanium.com/catalog/product/992047>

# **Методическая литература к выполнению практических и/или лабораторных работ**

1. Методические указания по практическим занятиям по дисциплине «Экономика производства» в электронном виде (место хранение – библиотека ЧФ КНИТУ-КАИ).

# **Перечень информационных технологий, используемых при осуществлении образовательного процесса по дисциплине (модулю)**

Организовано взаимодействие обучающегося и преподавателя с использованием электронной информационно-образовательной среды КНИТУ-КАИ.

1. Петрулевич Е.А. «Экономика производства» [Электронный ресурс]: курс дистанционного обучения по направлению подготовки бакалавров 38.03.05 «Бизнесинформатика» / КНИТУ-КАИ, Казань, 2017 – Доступ по логину и паролю. URL: [https://bb.kai.ru:8443/webapps/blackboard/execute/content/blankPage?cmd=view&content\\_i](https://bb.kai.ru:8443/webapps/blackboard/execute/content/blankPage?cmd=view&content_id=_165743_1&course_id=_11386_1)  $d=165743$  1&course id= 11386 1. Идентификатор курса 17 Chistopol Petrulevich EA